# **Constructing Strategic Hedge Fund Portfolios**

Peter Carl Brian Peterson

## **Introduction**

- Discuss the challenges of constructing hedge fund portfolios
- Offer a framework for considering strategic allocation using hedge fund indexes
- Show the relative performance of multiple objectives
- Discuss extensions to the framework

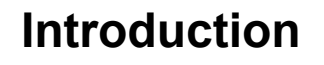

- The code presented in these slides is necessarily incomplete.
- For the actual code needed to replicate these slides, see:

```
https://r-forge.r-project.org/scm/viewvc.
php/pkg/PortfolioAnalytics/sandbox/script.workshop2010.R?
root=returnanalytics&view=log
```
- Functions are very compute intensive
- Standard disclaimers apply: no warranty, guarantees, etc.

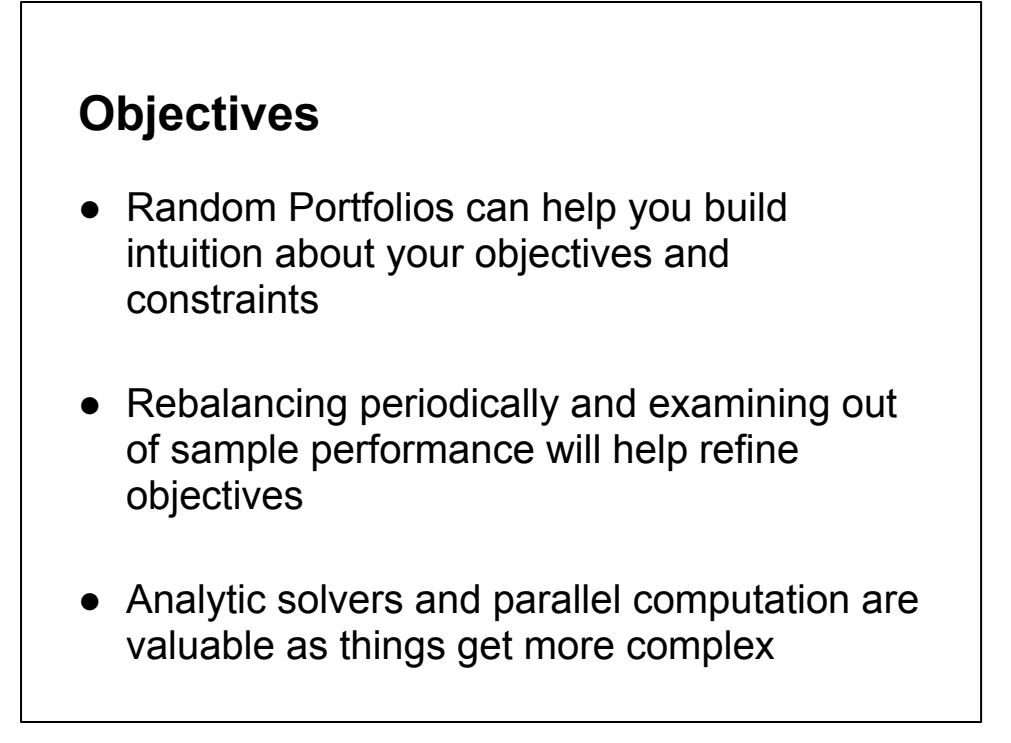

Not only true in the context of strategic allocation

## **Strategic allocation**

...broadly described as periodically reallocating the portfolio to achieve a long-term goal

- Understand the nature and sources of investment risk within the portfolio
- Manage the resulting balance of risk and return of the portfolio
- Applied within the context of the current economic and market situation
- Think systematically about preferences and constraints

- Strategic allocations can be part of a larger layered optimization set, where you do
	- strategic rebalancing with strategic objectives on a longer timeframe
	- periodic rebalancing on capital inflows and outflows
	- rebalancing inside a sub-portfolio or style portfolio to optimize the performance of that sub-portfolio
		- possibly with different objectives and constraints for each sub-portfolio
	- tactical rebalancing to take advantage of short-lived opportunities
	- and capital allocation among strategies or even stratgy configurations in a higher-frequency world
- All these layers can and should co-exist, in a top-down or bottom-up view of the whole portfolio

## **Low Frequency Allocation**

A portfolio of hedge funds presents:

- Very high transaction costs
- Liquidity constraints
- Long investment horizons
- Slow rebalancing cycles
- Monthly data
- Little feedback about decisions

Take a complicated situation and make it worse.

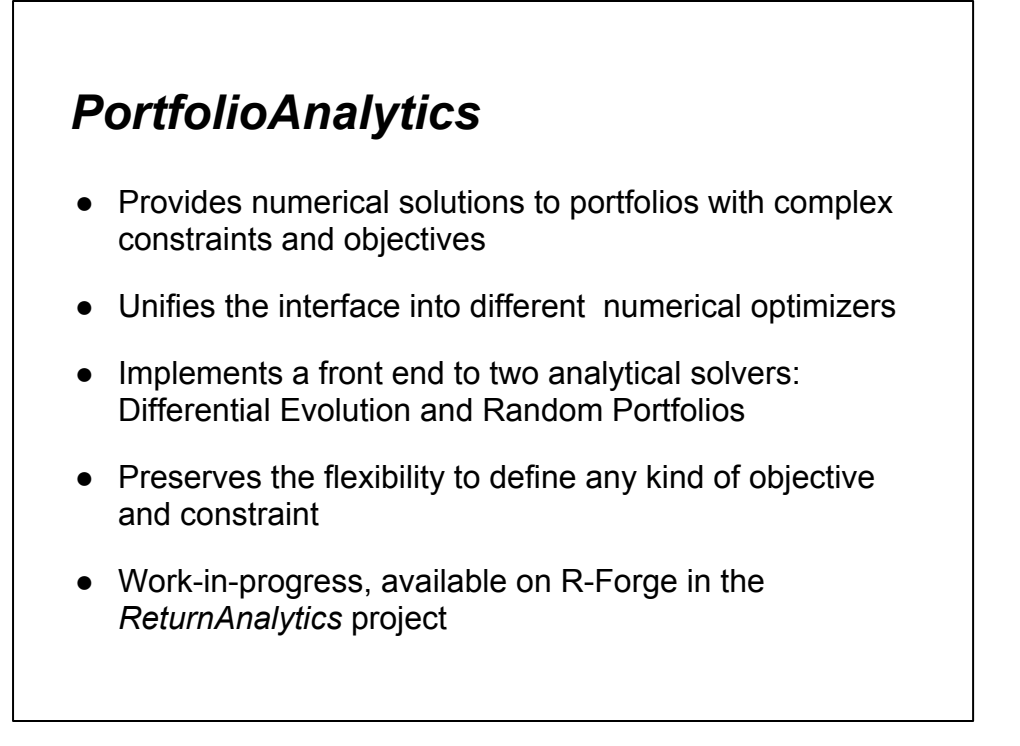

GSoC 212 project to add additional closed form and global optimizers to the package: <http://rwiki.sciviews.org/doku.php?id=developers:projects:gsoc2012:portfolioanalytics>

## **Other Packages**

#### *PerformanceAnalytics*

● Library of econometric functions for performance and risk analysis of financial portfolios

#### *rugarch* and *rmgarch*

- By Alexios Ghalanos
- The univariate and multivariate GARCH parts of the *rgarch* project on R-Forge

#### *xts*

- By Jeff Ryan and Josh Ulrich
- Time series package specifically for finance

RGarch: comprehensive set of methods for modelling GARCH processes, including fitting, filtering, forecasting, simulation as well as diagnostic tools including plots and various tests

xts offers relatively lossless conversion to and from the myriad of time-series classes in R

## **Selected Hedge Fund Styles**

Monthly data from the EDHEC hedge fund peer group indexes

#### **Relative Value**

- Fixed Income Arb
- Convertible Arb
- Equity Market Neutral CTA
- Event Driven

#### **Directional**

- Equity Long/Short
	- Macro
	-

- meta-index that combines competing hedge fund indexes
- captures a very large fraction of the information contained in the competing indexes
- selected to be representative, not necessarily investible

discuss style definitions

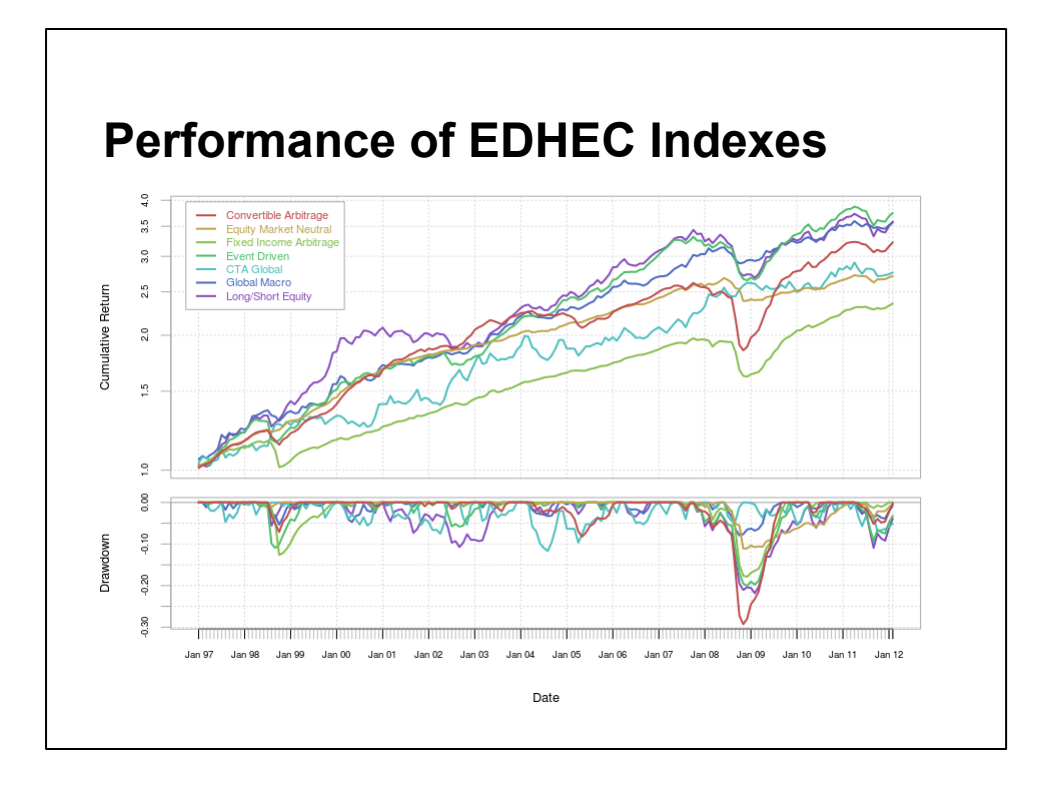

Varying degrees of smoothness and choppiness Past episodes of both high dispersion and high correlation Small drawdowns tend to be dispersed among styles through time larger, coincident drawdowns in 1998 and 2008

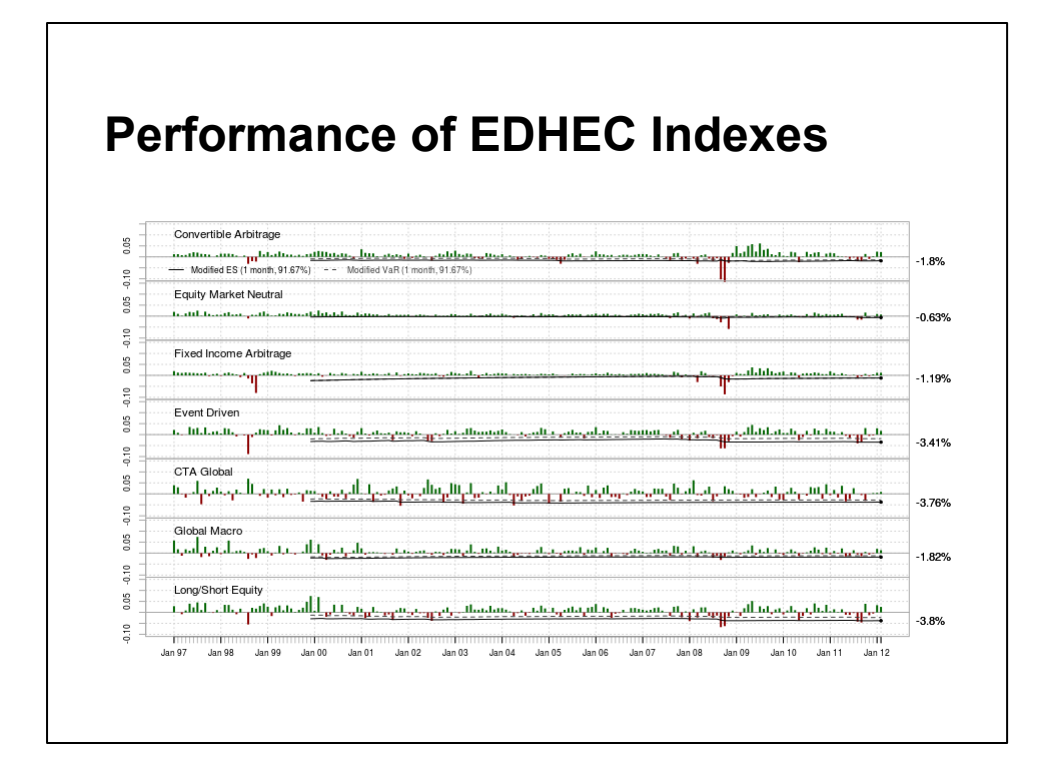

easier to see relative volatility coincident drawdowns equity and credit affected in 1998, CTA's were not; again in 2008 Risk estimates fairly stable through time; portfolio effects of looking at indexes

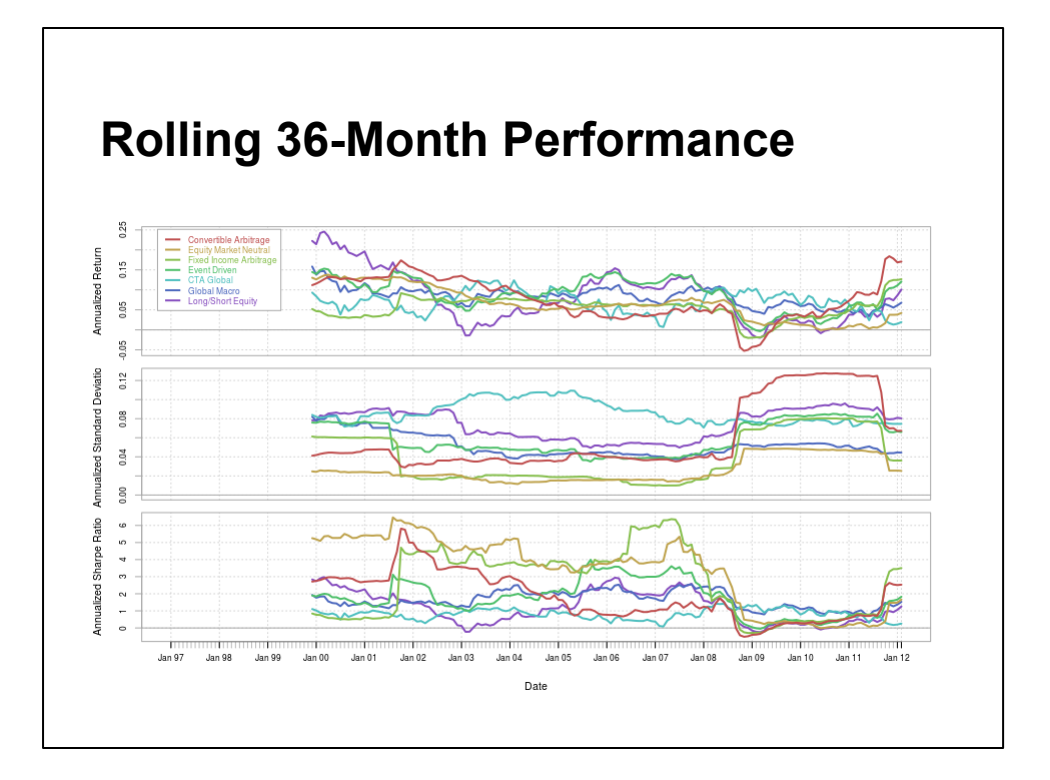

Relative long-term stability of returns, volatility regimes and window effects downward drift through last decade reversing?

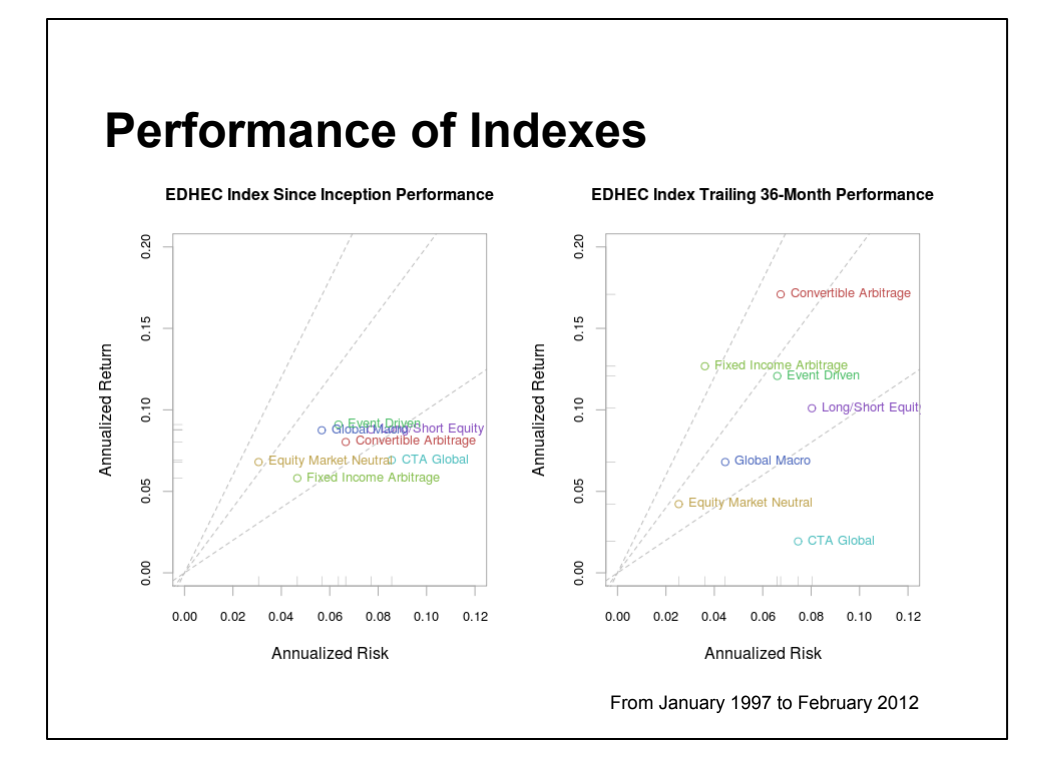

Easier to see which index has been outperforming its long term average here

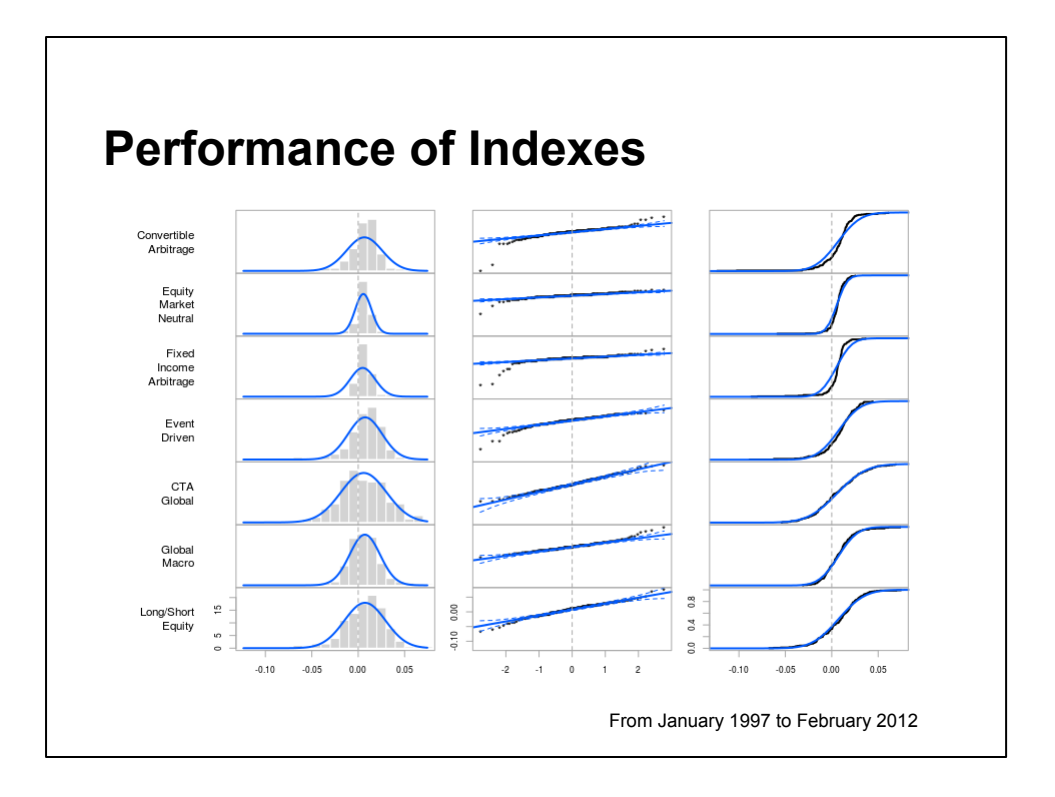

95% CI shows downside outliers for all the RV strategies and ELS, upside outliers for GM

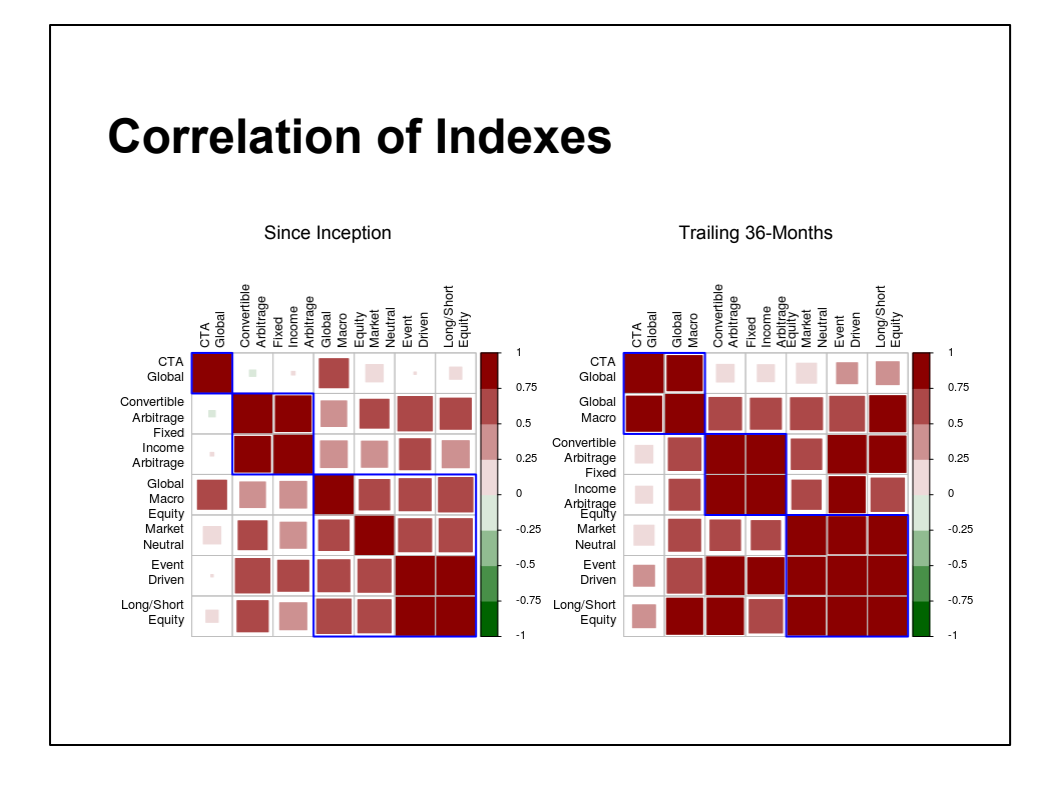

Since inception correlations show some degree of separation between credit and equity based strategies

Recently the correlations water is muddy

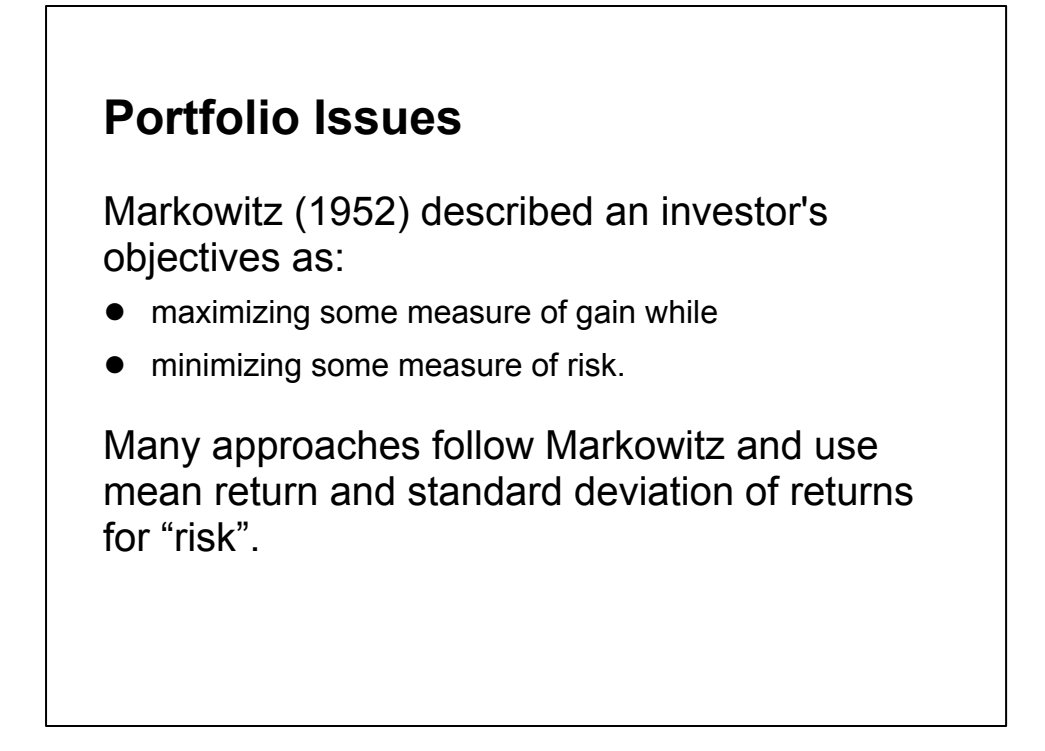

Describes the academic approach.

Real investors often have more complex objectives. Std Dev was a simplification, even for Markowitz who recommended downside deviation in the text of his Nobel speech

## **Portfolio Issues**

Most investors would prefer:

- to be approximately correct rather than precisely wrong
- to define risk as potential loss rather than volatility
- the flexibility to define any kind of objective and combine constraints
- a framework for considering different sets of portfolio constraints for comparison through time
- to build intuition about optimization through visualization

### **Portfolio Issues**

Construct a portfolio that:

- maximizes return,
- with per-asset conditional constraints,
- with a specific univariate risk limit,
- while minimizing component risk concentration,
- and limiting drawdowns to a threshold value.

Not a quadratic (or linear, or conical) problem any more.

## **Risk rather than volatility**

- Expected Tail Loss (ETL) is also called Conditional Value-at-Risk (CVaR) and Expected Shortfall (ES)
- ETL is the mean expected loss when the loss exceeds the VaR
- ETL has all the properties a risk measure should have to be coherent and is a convex function of the portfolio weights
- Returns are skewed and/or kurtotic, so we use Cornish-Fisher (or "modified") estimates of ETL instead

## **Use Random Portfolios**

Burns (2009) describes Random Portfolios

- From a portfolio seed, generate random permutations of weights that meet your constraints on each asset.
- More from Pat at<http://www.portfolioprobe.com/blog/>

#### Sampling can help provide insight into the goals and constraints of the optimization

- Covers the 'edge case'(min/max) constraints well
- Covers the 'interior' portfolios
- Useful for finding the search space for an optimizer
- Allows arbitrary number of samples
- Allows massively parallel execution

## **Add General Constraints**

Constraints specified for each asset in the portfolio:

- Maximum position: 30%
- Minimum position: 5%
- Weights sum to 100%
- Weight step size of 0.5%

#### Other settings:

- Confidence for VaR/ETL set p=1-1/12
- Random portfolios with 4000 permutations
- Rebalancing quarterly

### **Add General Constraints**

```
# Select a rebalance period using endpoints identifiers 
from xts
rebalance_period = 'quarters'
clean = "boudt" # slow! may use: "none"
permutations = 4000
p = 1 - (1/12) # Obs one month per year
# A set of box constraints used to initialize ALL the 
objective portfolios
init.constr <- constraint (assets = colnames (edhec.R),
  min = .05, # minimum position weight
 max = .3, # maximum position weight
 min sum=0.99, # minimum sum of weights must be near 1 max_sum=1.01, # maximum sum must also be about 1
  weight seq = generatesequence(by=0.005))
```
### **Add Measures**

```
# Add measure 1, annualized return
init.constr <- add.objective(constraints=init.constr,
  type = "return", # the kind of objective this is
  name = "pamean",
  enabled = TRUE, # enable or disable the objective
 multiplier = 0, # calculate it but don't use it in the
objective
 arguments = list(n=60) # for five years of monthly data
)
```
### **Add Measures**

```
# Add measure 2, annualized standard deviation
init.constr <- add.objective(init.constr,
  type = "risk", # the kind of objective this is
 name = "pasd", # to minimize from the sample
  #name='pasd.garch', # to minimize from the predicted 
sigmas
  enabled = TRUE, # enable or disable the objective
 multiplier = 0, # calculate it but don't use it in the
objective
  arguments = list() # from inception for pasd
  #arguments=list(sigmas=garch.sigmas) # from inception 
for pasd.garch
)
```
### **Add Measures**

```
# Add measure 3, CVaR with p=(1-1/12)init.constr <- add.objective(init.constr,
  type = "risk", # the kind of objective this is
 name = "CVaR", # the function to minimizeenabled = FALSE, # enable or disable the objective
 multiplier = 0, # calculate it but don't use it in the
objective
  arguments=list(p=p),
  clean = clean
\lambda
```
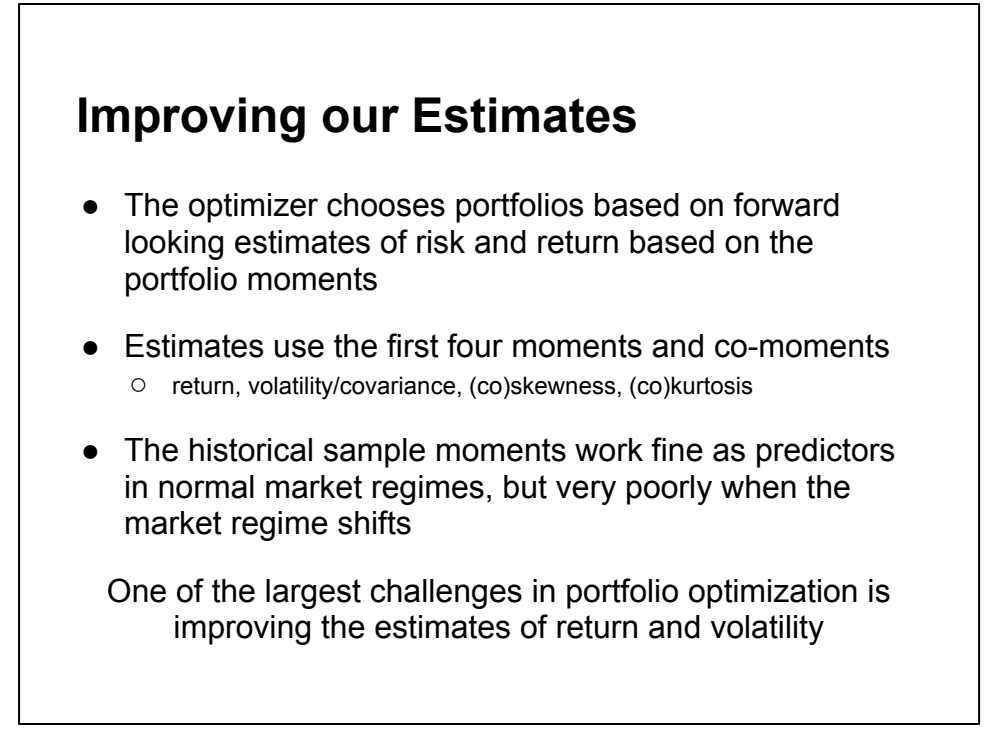

Can we improve on the historical sample moments?

Estimation error is one of the largest problems in optimization. If you're going to do optimization, you should work on improving your estimates.

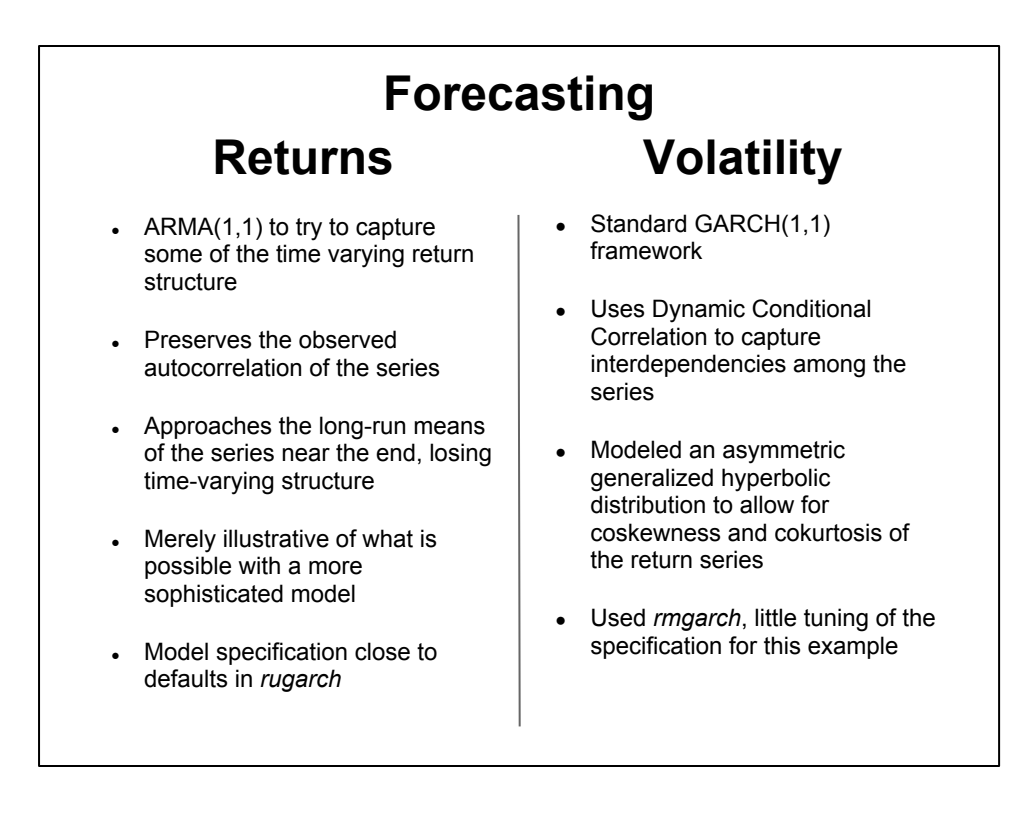

Illustrative only, we didn't really examine and won't discuss model fit here

Even with a merely illustrative example, the out of sample estimation error is markedly reduced.

This should lend more weight to doing the work to improve your estimators for your specific portfolio.

### **Custom Objectives and Moments**

- the *name* parameter to add objective defines any valid R function,
	- custom *arguments* can also be specified
	- some defaults are assumed, as documented
	- see functions *pamean* and *pasd* from the seminar script for examples of wrappers to other functions
- the *momentFUN* parameter defines a custom function for calculating portfolio moments
	- can define mu,cov,coskew, cokurt for use by objective functions
	- only calculate these once, to limit CPU utilization
	- see *set.portfolio.moments* and *CCCgarch.MM* in the package or *garch.mm* from the seminar script

### **Custom functions**

```
# Code for return function
pamean <- function(n=12, R, weights, geometric=TRUE)
{ as.vector(sum(Return.annualized(last(R,n), geometric=geometric)
*weights)) }
# Moment Extractor Function for rmgarch data
garch.mm <- function(R,mu_ts, covlist,momentargs=list(),...) {
    momentargs$mu<-mu_ts[last(index(R)),]
    momentargs$sigma<-covlist[as.character(last(index(R)))]
    if(is.null(momentargs$m3)) 
        momentargs$m3 = PerformanceAnalytics::: M3. MM (R)
     # could use rmgarch coskew method too
     if(is.null(momentargs$m4)) 
        momentargs $m4 = PerformanceAnalytics::M4.MM(R) #could use rmgarch cokurt method
     return(momentargs)
}
```
## **Correlation forecast**

- Predicted conditional correlation shows some increase in correlation
- Still shows the same style clusters as the long run history
- Opportunity here to find a better model, which might do a better job of predicting the shift that was taking place then

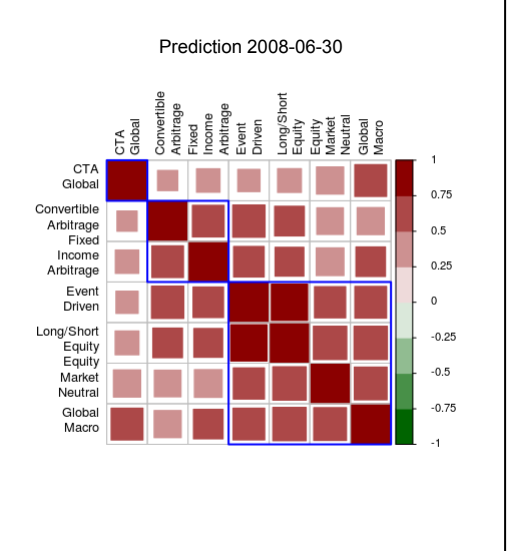

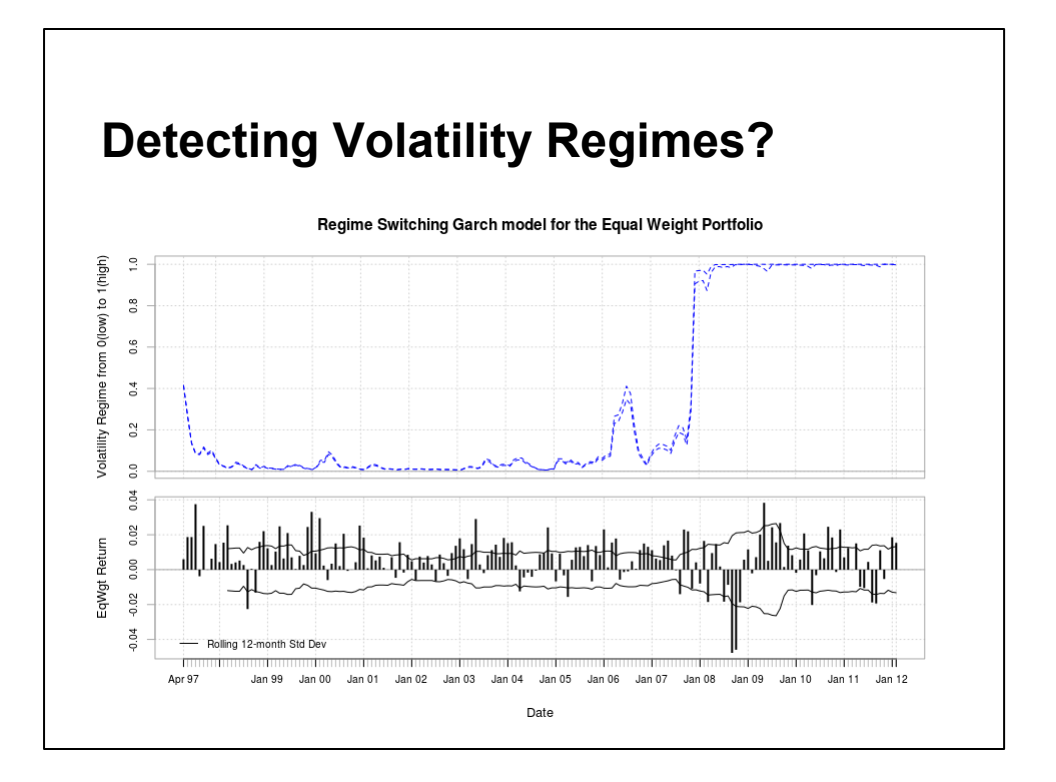

- Evaluated the monthly returns of the equal-weighted portfolio
- Used a Markov-switching asymmetric GJR-GARCH(1,1) model with Student-t innovations
- Two-state model used to identify high or low volatility regimes
- Illustrative, didn't evaluate specification
- Figure shows estimated filtered probabilities of a high unconditional volatility state implied by the model parameters
- Clear separation of regimes indicated in Q4 2007
- Merely suggestive, since we don't think anyone would have made the switch with only this as evidence.

### **Generate Random Portfolios**

```
# Generate 4000 random portfolios
rp = random_portfolios(rpconstraints= init.constr, permutations= 4000)
head(rp)
    Convertible Arbitrage Equity Market Neutral
[1,] 0.1428571 0.1428571
\begin{array}{cccc} [2,] & 0.1600000 & 0.1150000 \\ [3,] & 0.0500000 & 0.2650000 \\ [4,] & 0.1400000 & 0.1100000 \end{array}[3,] 0.0500000 0.2650000
[4,] 0.1400000 0.1100000
  Fixed Income Arbitrage Event Driven CTA Global Global Macro
[1,] 0.1428571 0.1428571 0.1428571 0.1428571
[2,] 0.1000000 0.2050000 0.0750000 0.2750000
[3,] 0.0750000 0.1350000 0.1600000 0.0750000
[4,] 0.1150000 0.2850000 0.0600000 0.2450000
    Long/Short Equity
[1,] 0.1428571
[2,] 0.0700000
[3,] 0.2400000
[4,] 0.0500000
```
## **Equal Weight Portfolio**

- Provides a benchmark to evaluate the performance of an optimized portfolio against
- Each asset in the portfolio is purchased in the same quantity at the beginning of the period
- The portfolio is rebalanced back to equal weight at the beginning of the next period
- Implies no information about return or risk
- Is the reweighting adding or subtracting value?
- Do we have a useful view of return and risk?

Truly a neutral view

### **Equal Weight Portfolio**

Generate monthly returns of a quarterly rebalanced portfolio:

```
dates = index(edhec.R[endpoints(edhec.R, on =
"quarters")])
weights = xts(matrix(rep(1/NCOL(edhec.R), length(dates)
*NCOL(edhec.R)), ncol=NCOL(edhec.R)), order.by=dates)
colnames(weights)= colnames(edhec.R)
EqWgt = Return.rebalancing(edhec.R, weights) 
# requires development build of PerfA >= 1863
# or CRAN version 1.0.4 or higher
colnames(EqWgt) = "EqWgt"
```
Dates don't have to be regular

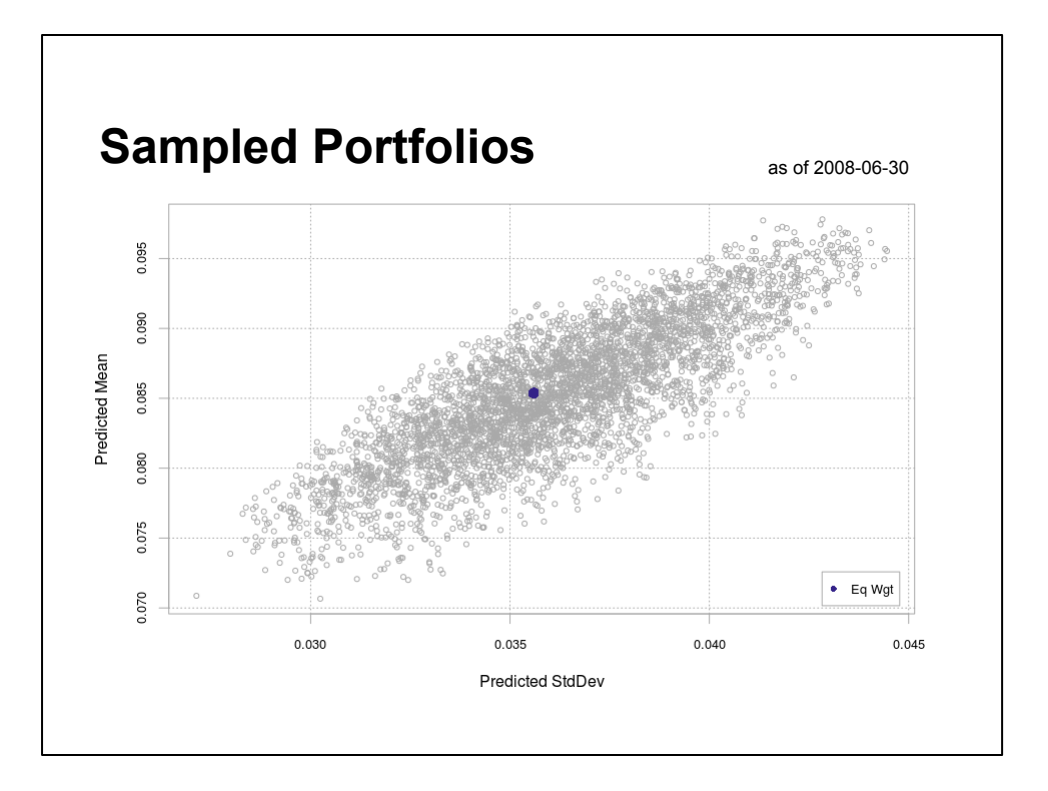

Very tight range of estimates from the sample: 2.5-4.5% SD, return range 7%-10% EqWgt is about in the middle of the cloud during this time

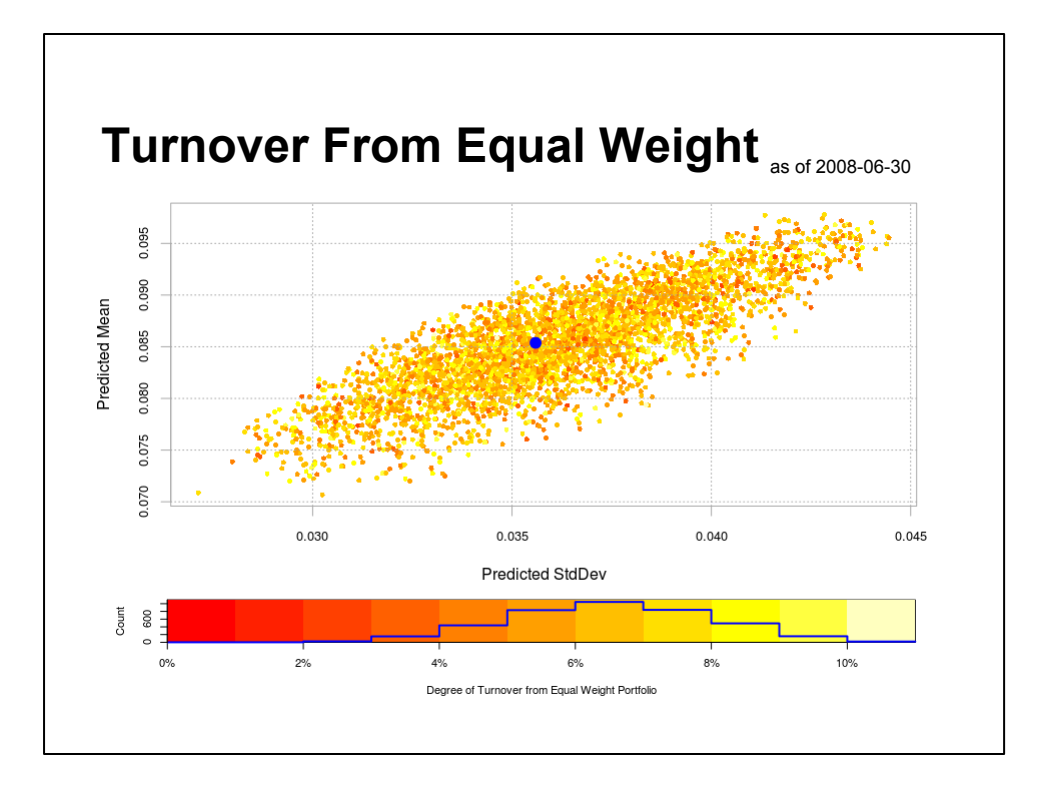

- Turnover doesn't appear to be an issue from the center of the cloud
- we can probably get anywhere in the search space in a few moves at most.
- Turnover appears to be distributed evenly through the space, rather than partitioned

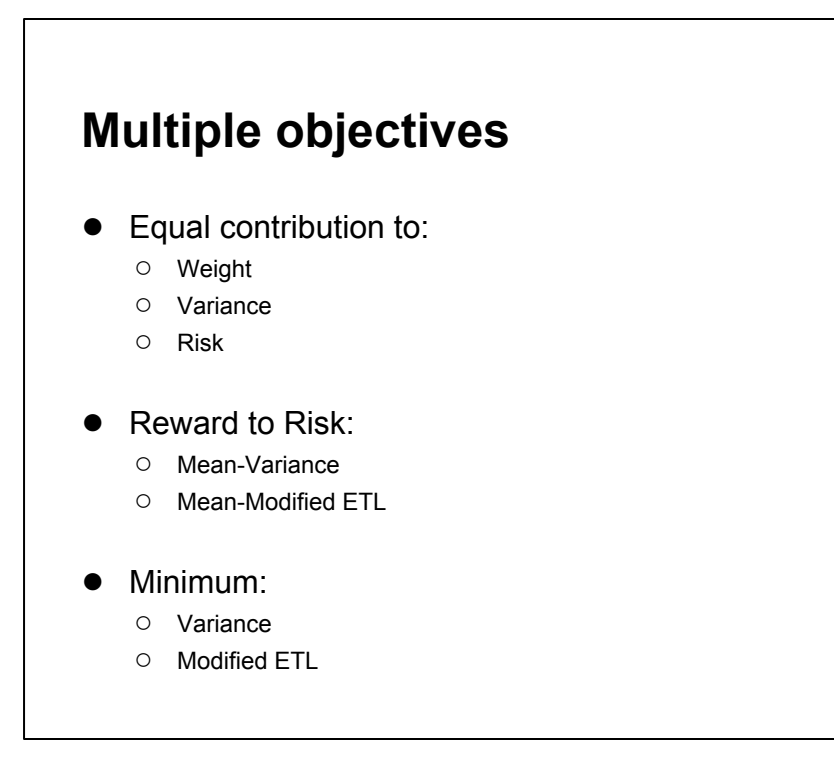

Given this information, let's go back to our strategic allocation questions:

- How should we think about preferences and constraints?
- What do we think we know about the current economic and market situation?
- How do we balance the risk and return of the portfolio?

There are multiple answers.

## **Equal contribution...**

#### ...to Weight

- Implies diversification but has nothing to say about return or risk
- ...to Variance
- Allocates portfolio variance equally across the portfolio components
- ...to Risk
- Use (percentage) ETL contributions to directly diversify downside risk among components
- Actually the minimum component risk contribution concentration portfolio
- Equal weight we already talked about
- Equal variance is sometimes referred to as "risk parity portfolio", although many solutions use leverage to target higher volatility than would be possible without it
- Equal tail risk is the minimum component risk contribution concentration portfolio... But it's easier to say "Equal Risk Contribution" or "Equal Risk"

### **Construct "Equal..." objectives**

```
### Construct Constrained Equal Variance Contribution
EqSD.constr <- add.objective(init.constr, type="
risk_budget", name="StdDev", enabled=TRUE, 
min concentration=TRUE, arguments = list(p=p))
EqSD.constr$objectives[[2]]$multiplier = 1 # min paSD
```

```
### Construct Constrained Equal mETL Contribution 
EqmETL.constr <- add.objective(init.constr, type="
risk_budget", name="CVaR", enabled=TRUE, 
min concentration=TRUE, arguments = list(p=p,
clean=clean))
```

```
EqmETL.constr$objectives[[3]]$multiplier = 1 # min mETL
EqmETL.constr$objectives[[3]]$enabled = TRUE # min mETL
```
## **Reward to Risk Ratios...**

#### ...Mean / Variance

● A traditional reward-to-risk objective that penalizes upside volatility as risk

### ...Mean / Modified ETL

● A reward-to-downside-risk objective that uses higher moments to estimate the tail

### **Construct "Reward/Risk" objectives**

```
### Construct Constrained Mean-StdDev Portfolio
MeanSD.constr <- init.constr
# Turn back on the return and sd objectives
MeanSD.constr$objectives[[1]]$multiplier = -1 # pamean
MeanSD.constr$objectives[[2]]$multiplier = 1 # pasd
```

```
### Construct Constrained Mean-mETL Portfolio
MeanmETL.constr <- init.constr
# Turn on the return and mETL objectives
MeanmETL.constr$objectives[[1]]$multiplier = -1 # pamean
MeanmETL.constr$objectives[[3]]$multiplier = 1 # mETL
MeanmETL.constr$objectives[[3]]$enabled = TRUE # mETL
```
### **Minimum...**

...Variance

● The portfolio with the minimum forecasted variance of return

...ETL

● The portfolio with the minimum forecasted ETL

Minimum risk portfolios generally suffer from the drawback of portfolio concentration.

### **Construct "Minimum..." objectives**

```
### Construct Constrained Minimum Variance Portfolio
MinSD.constr <- init.constr
# Turn back on the sd objectives
MinSD.constr$objectives[[2]]$multiplier = 1 # StdDev
```
### Construct Constrained Minimum mETL Portfolio MinmETL.constr <- init.constr # Turn back on the mETL objective MinmETL.constr\$objectives[[3]]\$multiplier = 1 # mETL MinmETL.constr\$objectives[[3]]\$enabled = TRUE # mETL

### **Evaluate objectives**

```
### Evaluate Constrained Equal mETL Contribution Portfolio
EqmETL.RND.t = optimize.portfolio.rebalancing (R=R, constraints=EqmETL.constr,
  optimize_method='random',
 search size=4000, trace=TRUE, verbose=TRUE,
  rp=rp, # pass in same sampled portfolios 
  rebalance_on=rebalance_period, # uses xts 'endpoints'
  trailing_periods=NULL, # calculates from inception
 training period=36) # starts 3 years into the data
# Result is a list of dated results for each period
EqmETL.w = extractWeights.rebal(EqmETL.RND.t) # pull out 
time series of ex-ante weights
EqmETL=Return.rebalancing(edhec.R, EqmETL.w)
colnames(EqmETL) = "EqmETL"
```
Just show one example R is the predicted returns or the actual returns

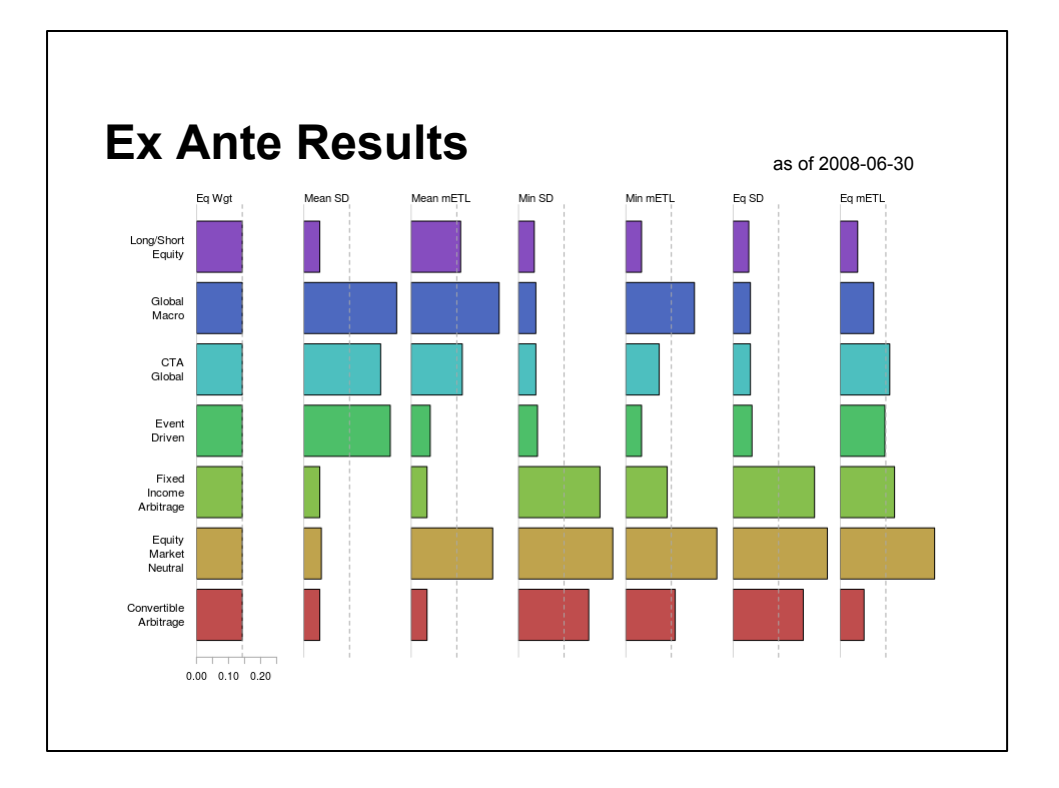

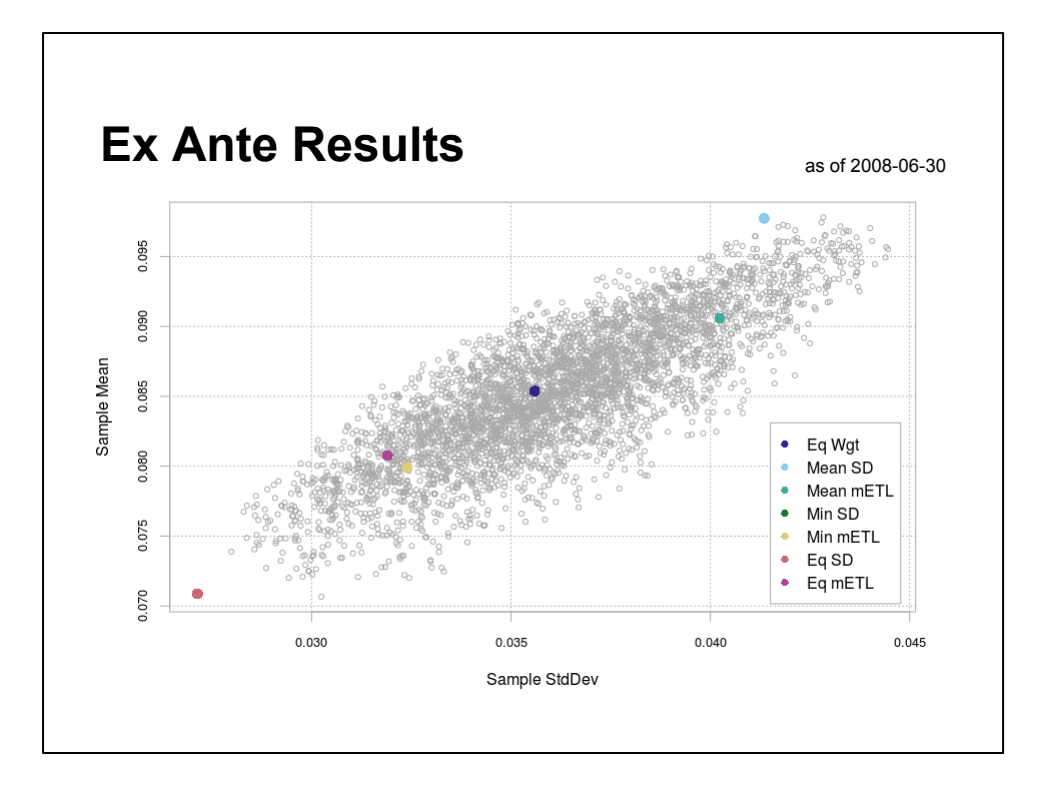

MinSD and EqSD are the same, corner portfolio:

the global Min+EqSD portfolio will in many cases be the same as the global minSD portfolio

MeanmETL and MeanSD are in the upper right hand corner

EqmETL and MinmETL are between the EqWgt and MinSD

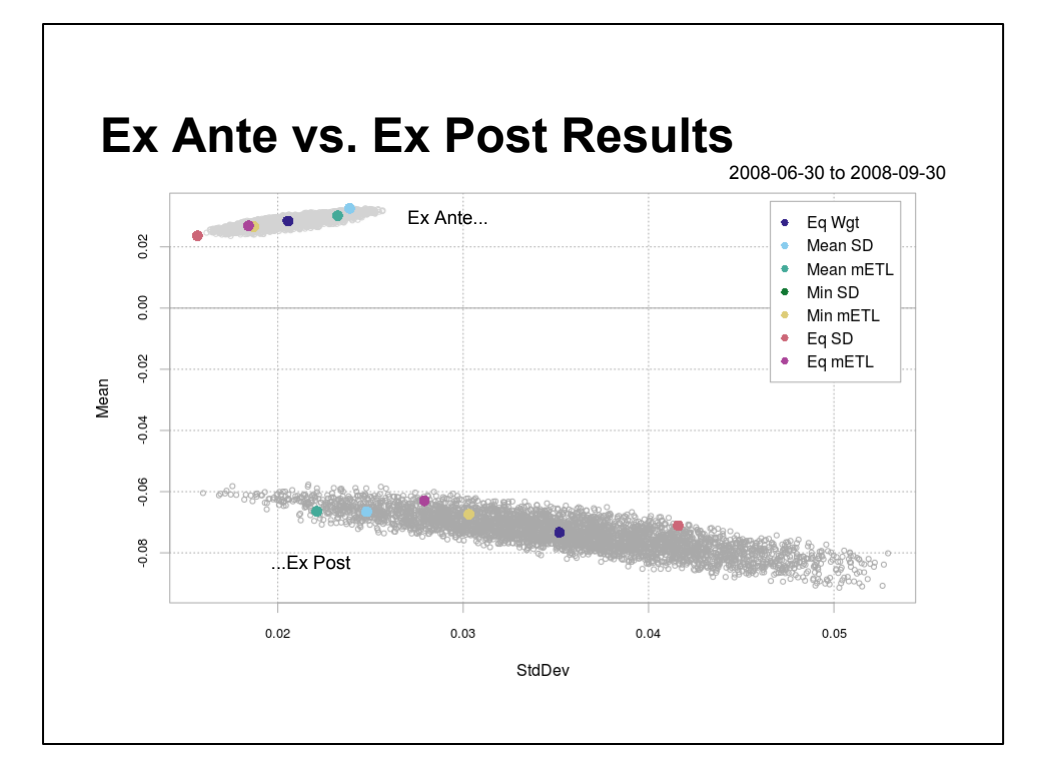

- Realized SD ranges from 5% to 10%, return from -5% to -10%
- This was an extreme period, but selected to make a point portfolio construction can't save your bacon, both constraints and estimation error matter
- In-sample is almost always 'too good to be true'
- All estimates are wrong, some are useful
- The goal is to minimize the out of sample error
- After minimizing error, the next goal is to minimize the impact of the errors that remain

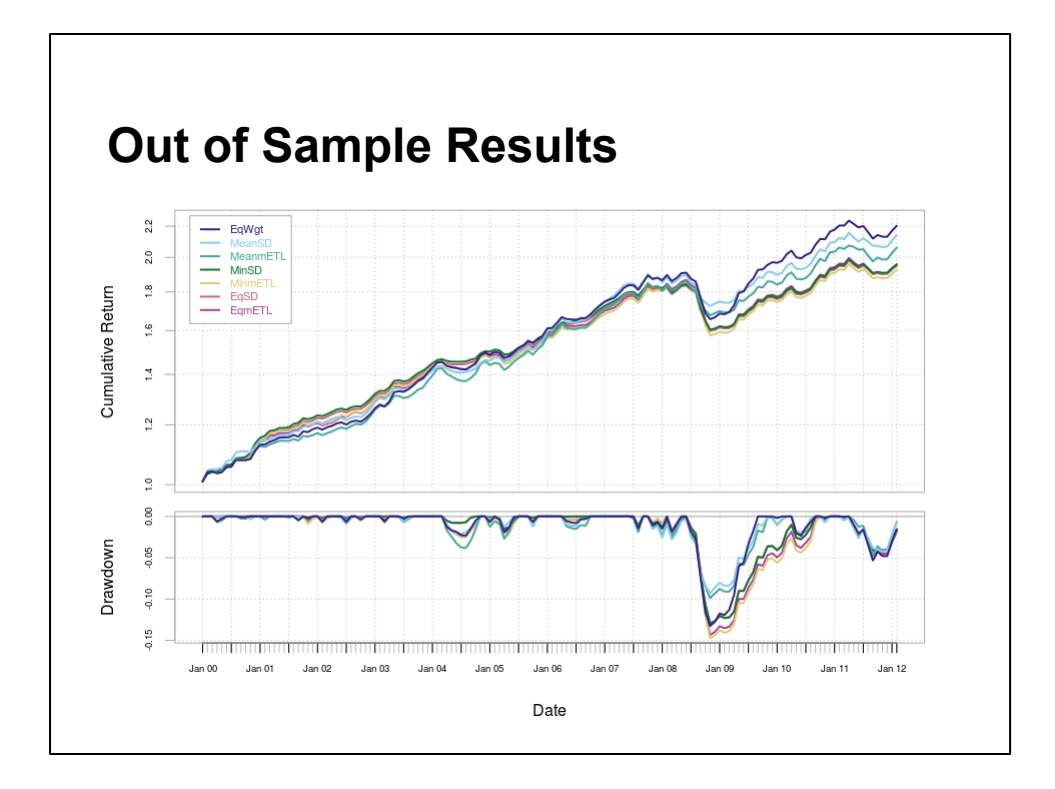

EqSD and MeanSD are right on top of each other largely keeps up with EqWgt, although drags a bit at the end

MinSD drops behind after 2007 and suffers same drawdown as EqWgt with slower recovery

MeanSD has the lowest DD, about 9%

EqSD about 10%

EqWgt and MinSD about 13%

## **Conclusions**

As a framework for strategic allocation:

- Random Portfolios can help you build intuition about your objectives and constraints
- Rebalancing periodically and examining out of sample performance will help refine objectives
- DEoptim and parallel runs are valuable as objectives get more complicated
- Not only true in the context of strategic allocation
- using DEoptim will massively shorten time to converge, easily an order of magnitude

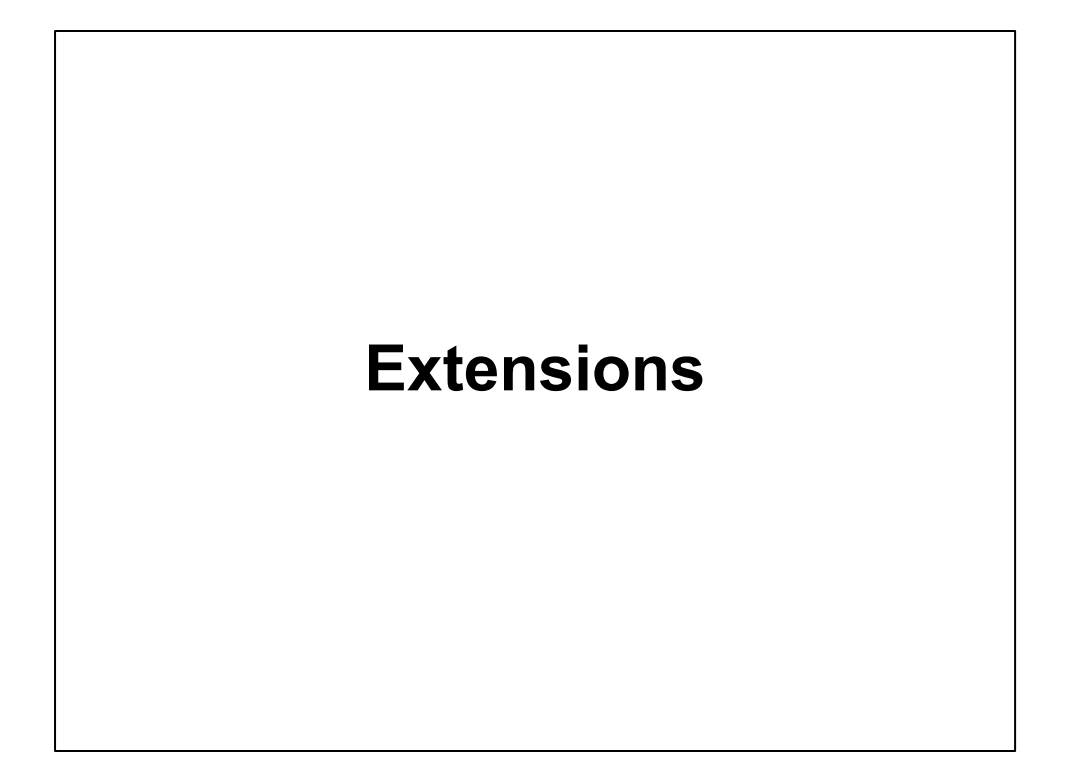

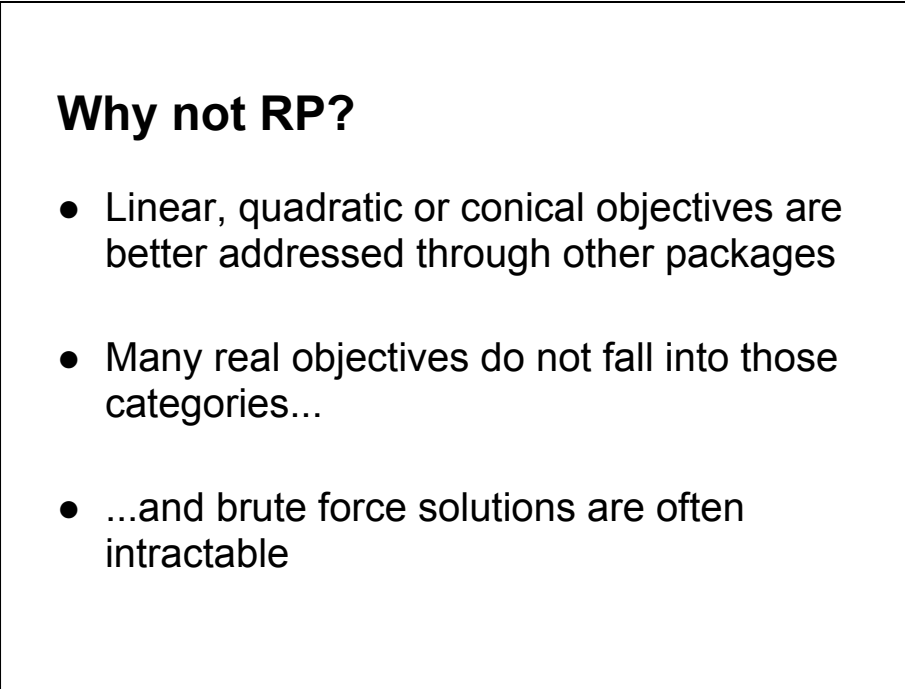

- adding other optimizers in PortA in GSoC
- should use an appropriate optimizer for the objective
- RP gives you an intuitive view of the entire feasible space, but is a greedy algorithm

## **Differential Evolution**

A very powerful, elegant, population based stochastic function minimizer

- Continuous, evolutionary optimization
- Uses real-number parameters

*DEoptim* package implements the algorithm distributed with the book:

- Differential Evolution A Practical Approach to Global Optimization by Price, K.V., Storn, R.M., Lampinen J.A, Springer-Verlag, 2005.
- Thanks to R authors David Ardia, Katharine Mullen, and Josh Ulrich

### **GARCH Extensions**

- Use more sophisticated model than the ARMA/GARCH used here
- Use the VaR estimate from the GARCH to construct a GARCH ETL est.
- Evaluate goodness of fit, error bounds
- add sophisticated bootstrap or Monte Carlo to 'burn in' the GARCH before your real data starts

- fitting garch models is hard
- model specification, and model non-convergence will kill you
- number of free parameters in multivariate models is huge (87 in the naive model we used)
- we used a naive bootstrap, many better models could help, even a block bootstrap, or a factor model monte carlo, to provide burn-in data

## **Factor Models**

- Great for ex post description of where returns came from, but useful ex ante?
- Would likely need to fit predictive models to the factors, and derive predictions for the investible assets from those
- Use Factor Model Monte Carlo (Zivot et. al.) or tsboot with AR model to backfill a prior for fitting

## **Contact Information**

Peter Carl pcarl@gsb.uchicago.edu

Brian Peterson brian@braverock.com